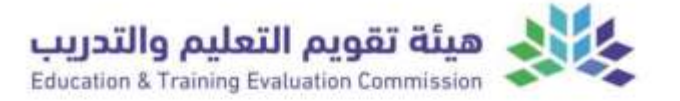

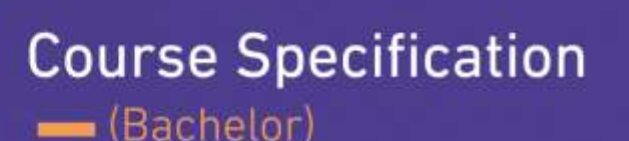

**Course Title**: **Introduction to Operating Systems** 

**Course Code**: **501352-3**

**Program**: **Bachelor of Computer Science**

**Department**: **Department of Computer Science**

**College**: **College of Computers and Information Technology**

**Institution**: **Taif University**

**Version**: 1

**Last Revision Date**: **01-02-2024**

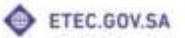

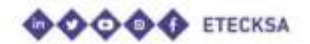

2023

P-153

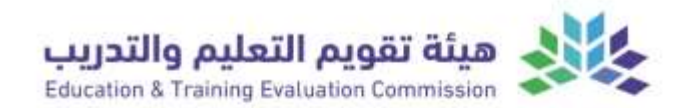

# **Table of Contents**

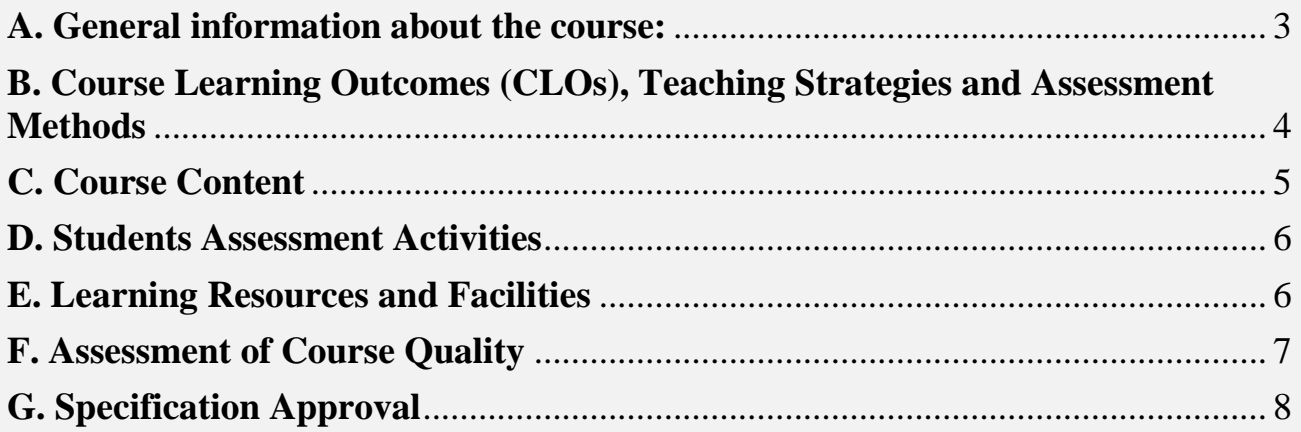

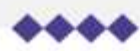

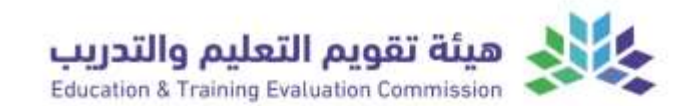

#### <span id="page-2-0"></span>**A. General information about the course:**

#### **1. Course Identification**

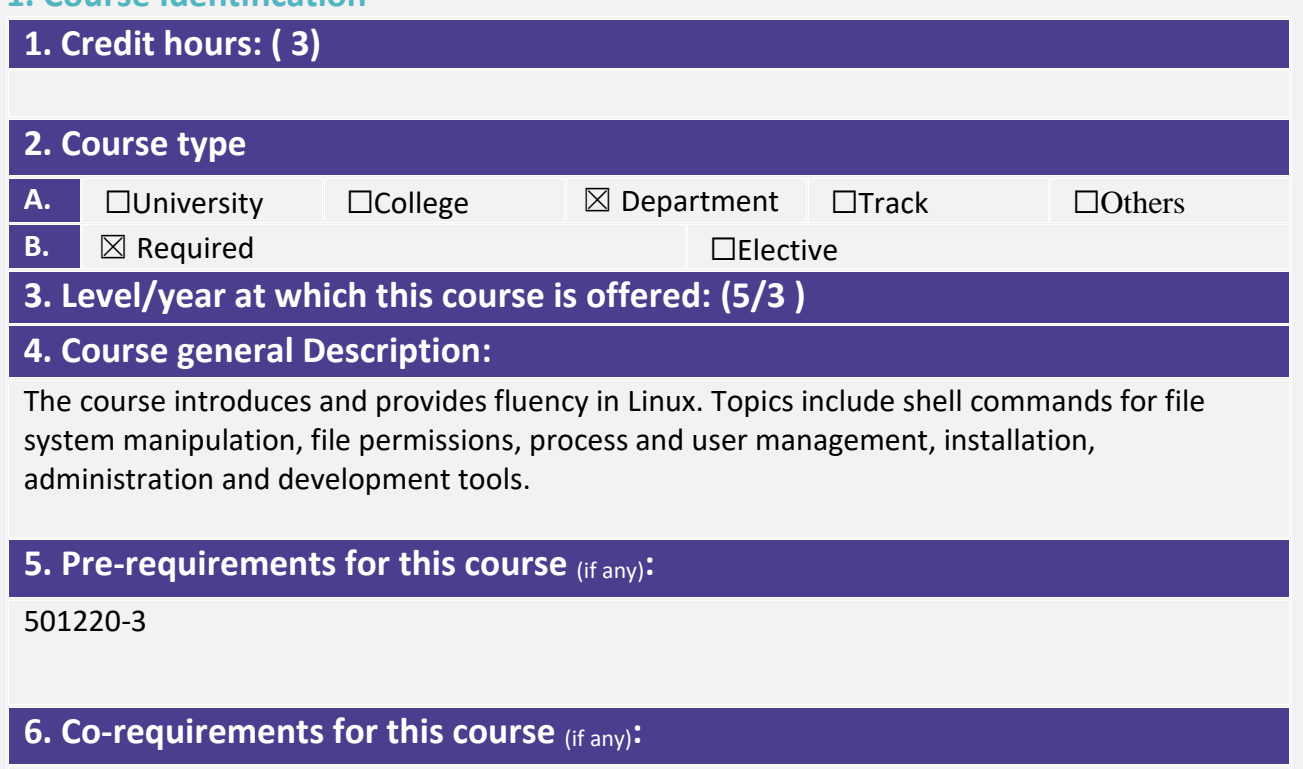

None

## **7. Course Main Objective(s):**

Understand the Linux OS from a user's perspective.

Work on Linux OS as a user in both command-line and graphical modes.

Understand Linux OS as a system administrator in command-line mode.

Perform basic software development procedures in Linux OS.

#### **2. Teaching mode** (mark all that apply)

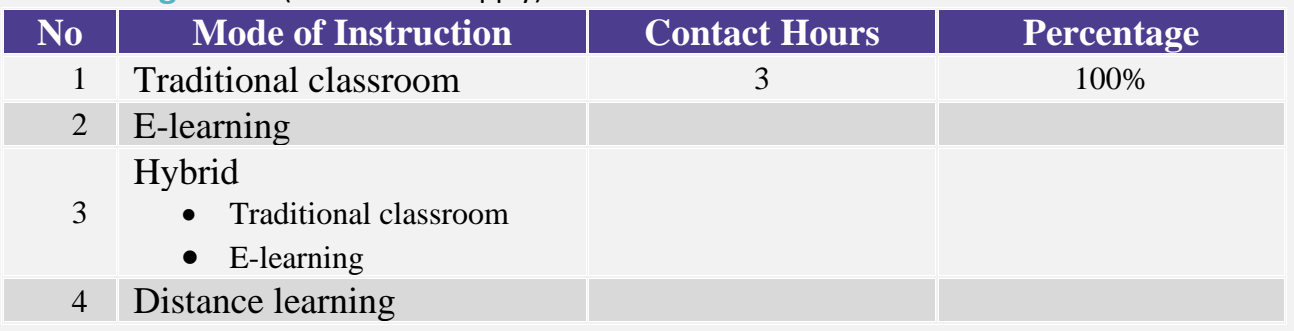

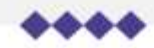

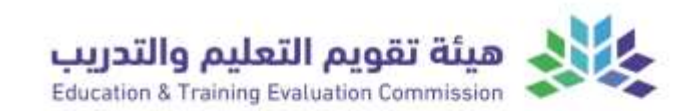

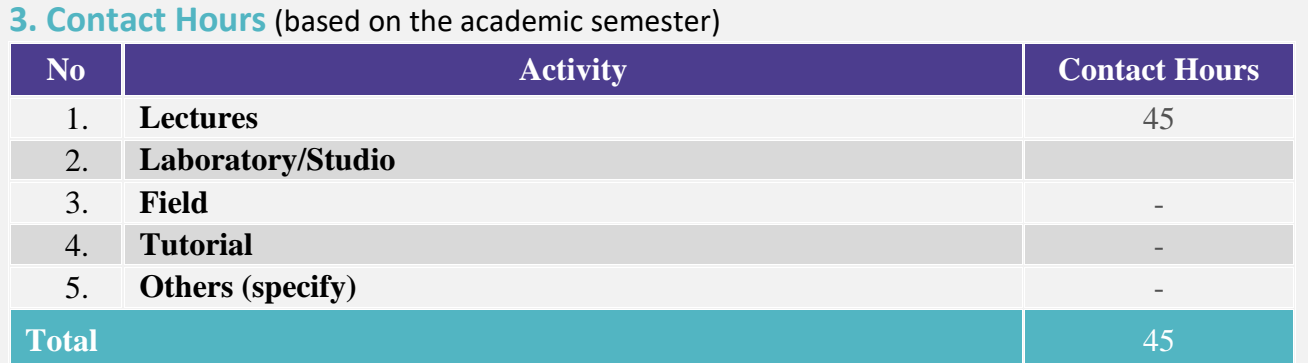

## <span id="page-3-0"></span>**B. Course Learning Outcomes (CLOs), Teaching Strategies and Assessment Methods**

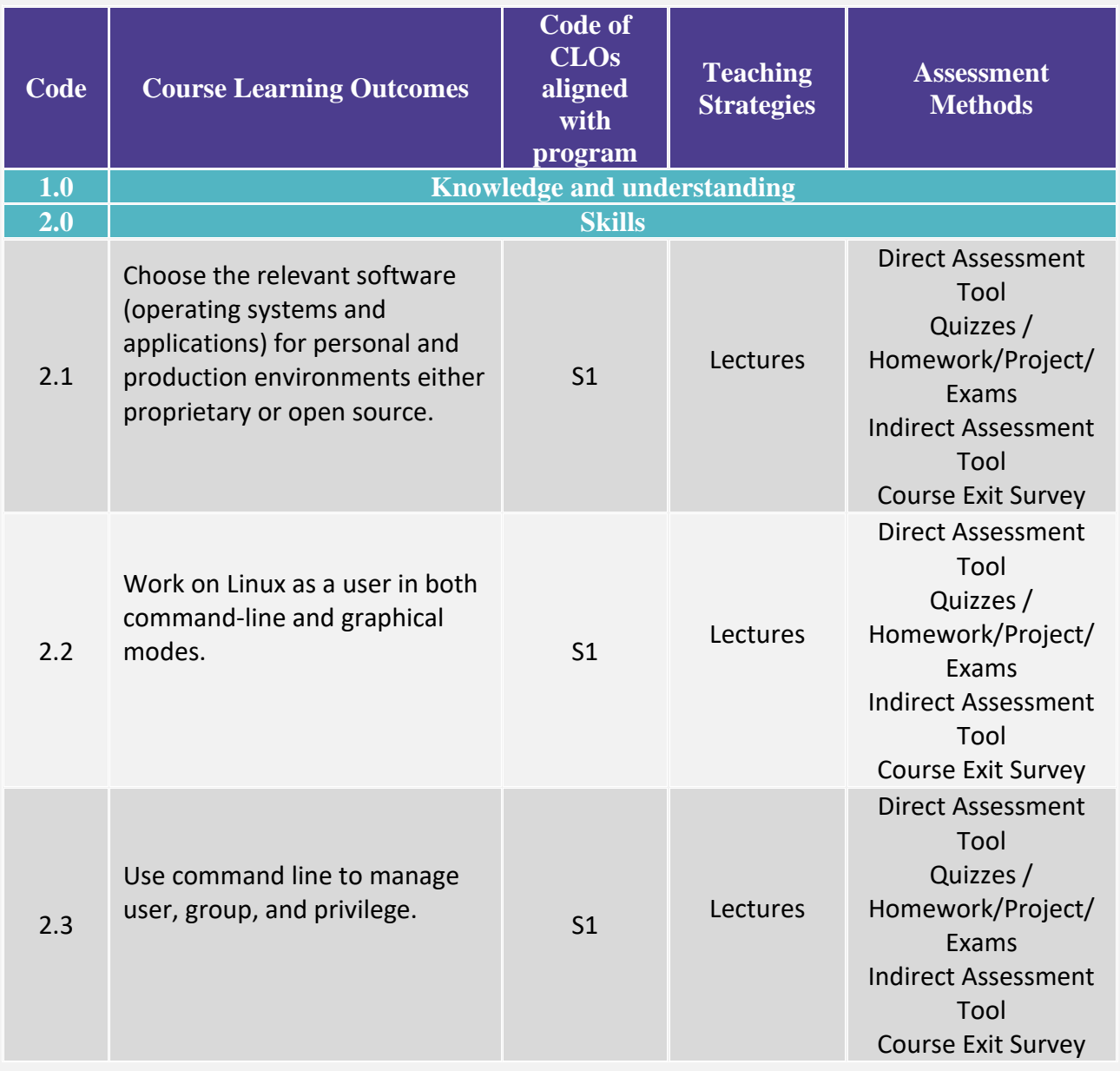

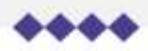

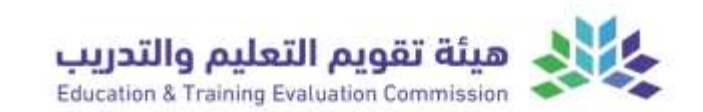

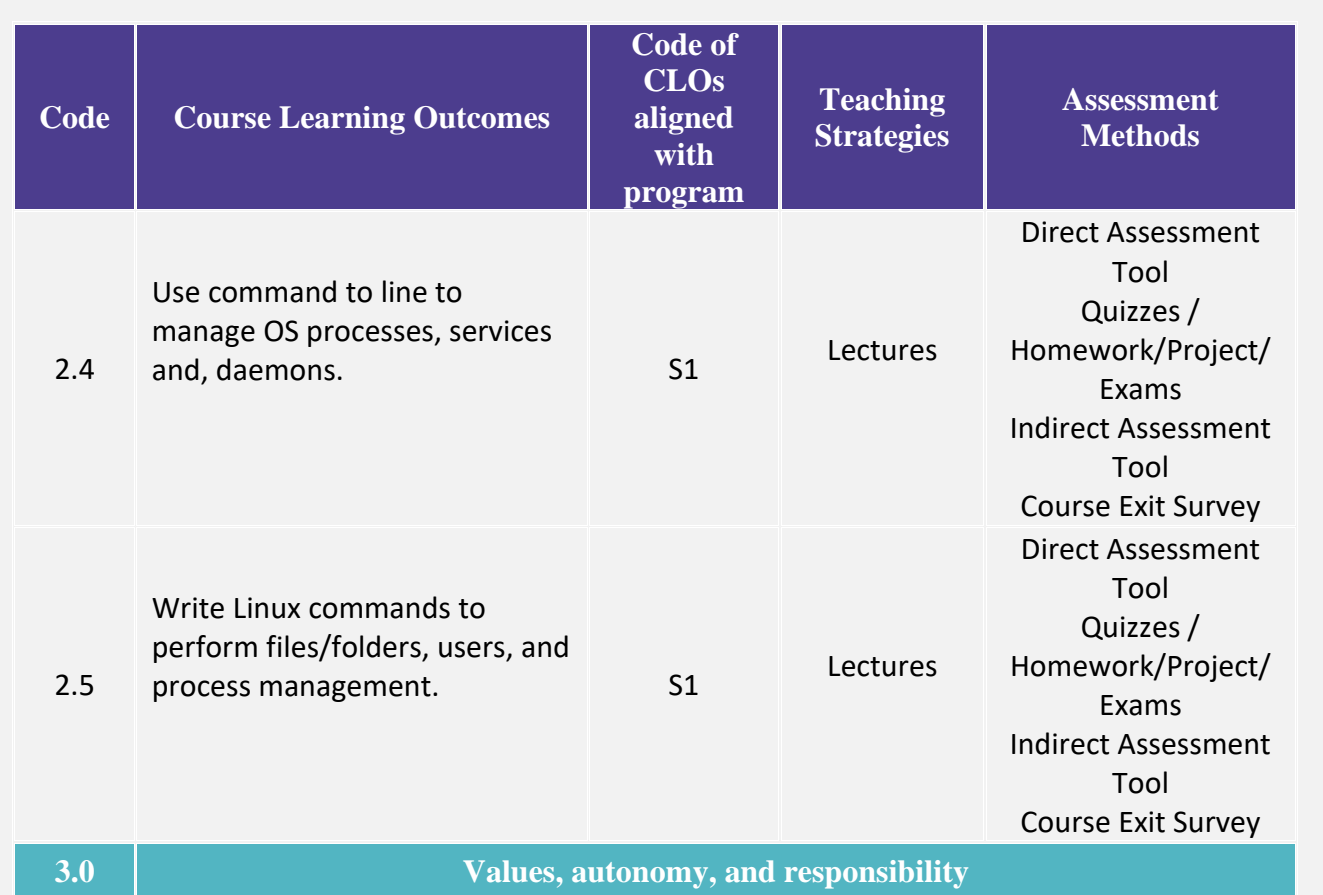

## <span id="page-4-0"></span>**C. Course Content**

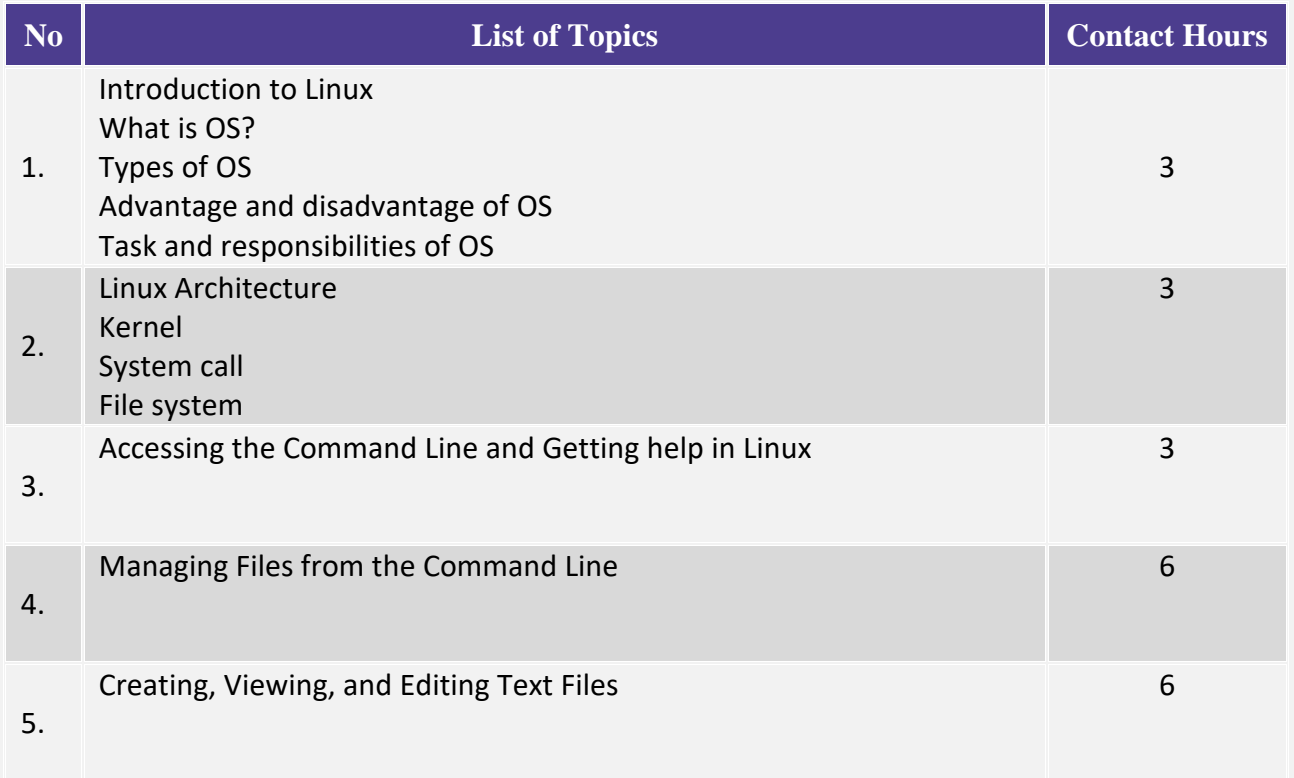

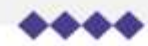

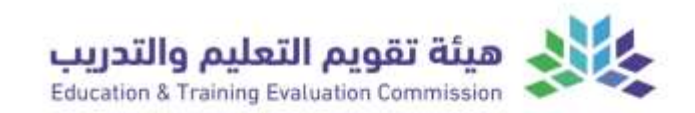

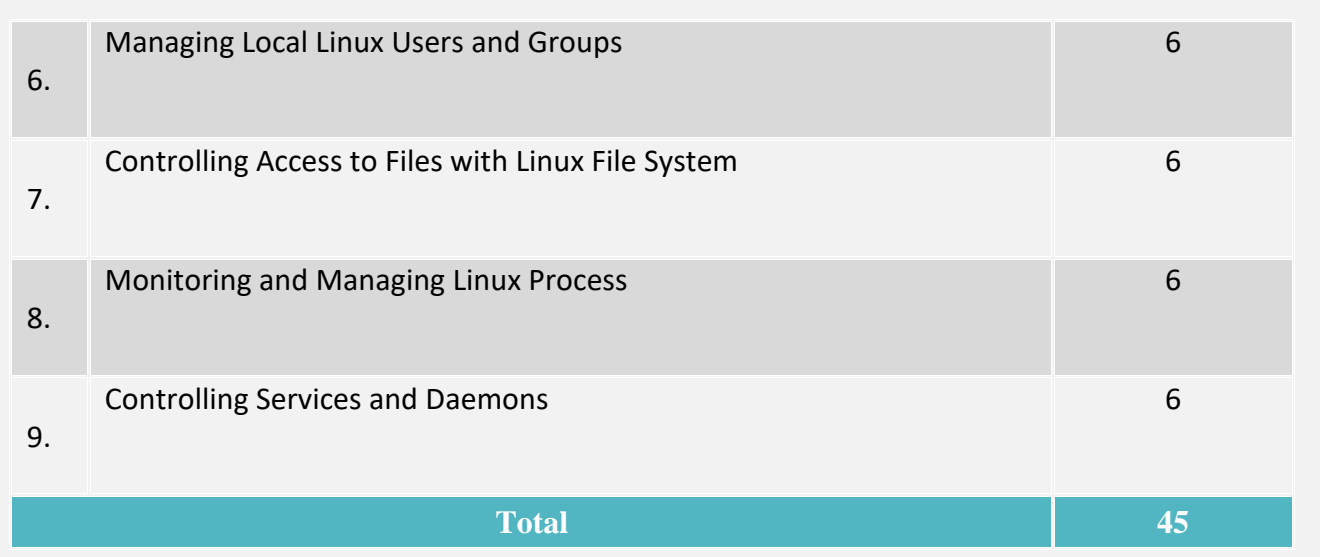

## <span id="page-5-0"></span>**D. Students Assessment Activities**

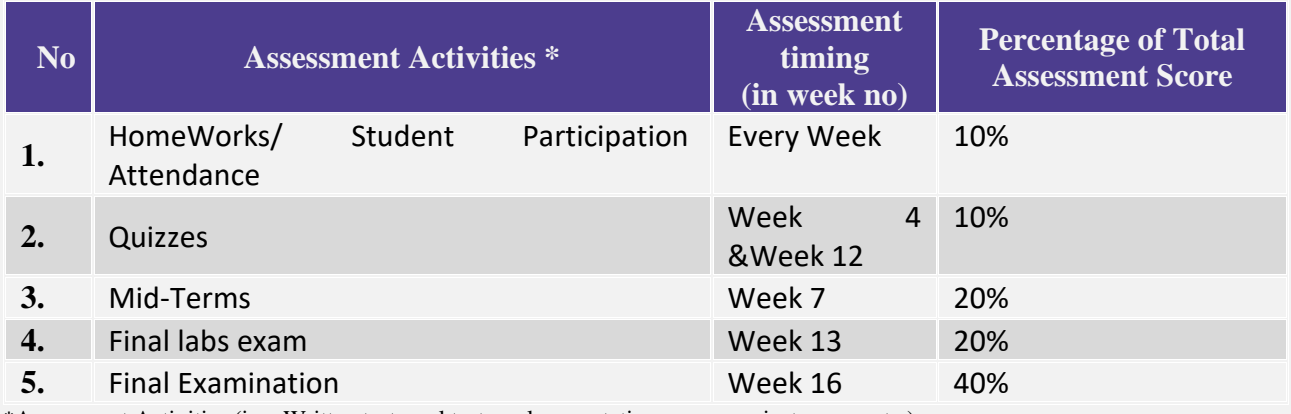

\*Assessment Activities (i.e., Written test, oral test, oral presentation, group project, essay, etc.).

## <span id="page-5-1"></span>**E. Learning Resources and Facilities**

## **1. References and Learning Resources**

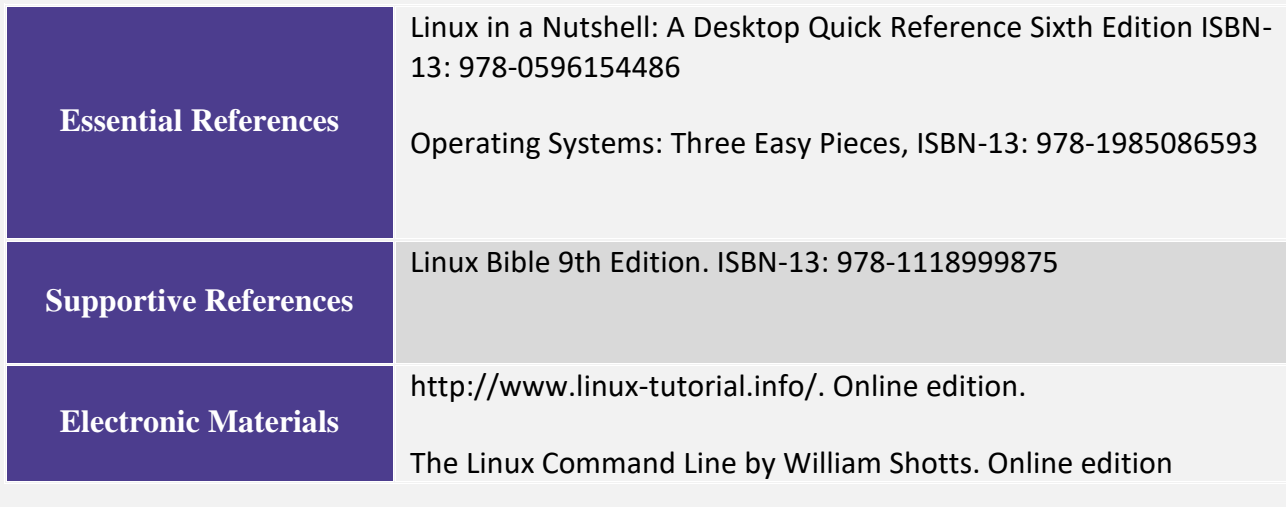

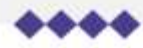

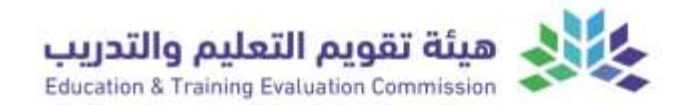

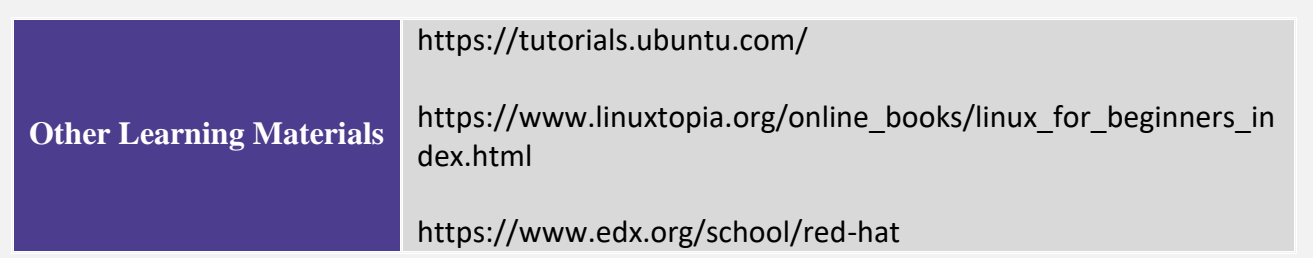

## **2. Required Facilities and equipment**

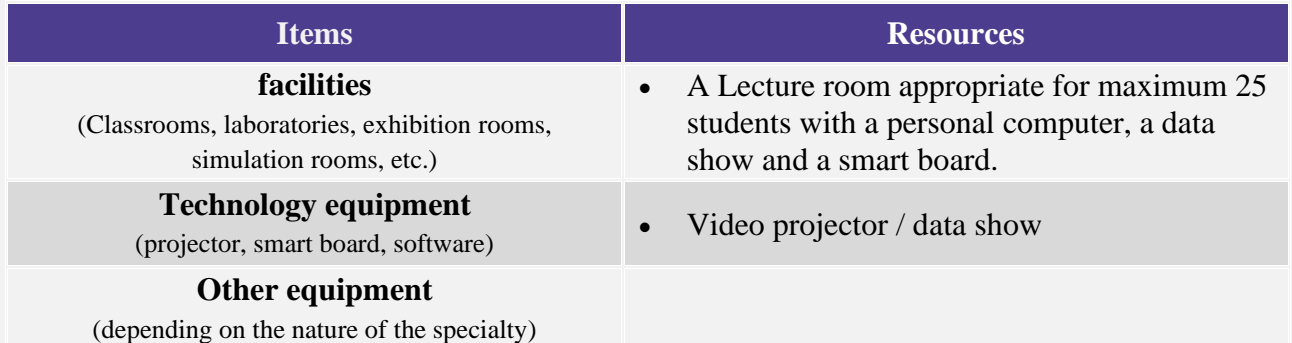

# <span id="page-6-0"></span>**F. Assessment of Course Quality**

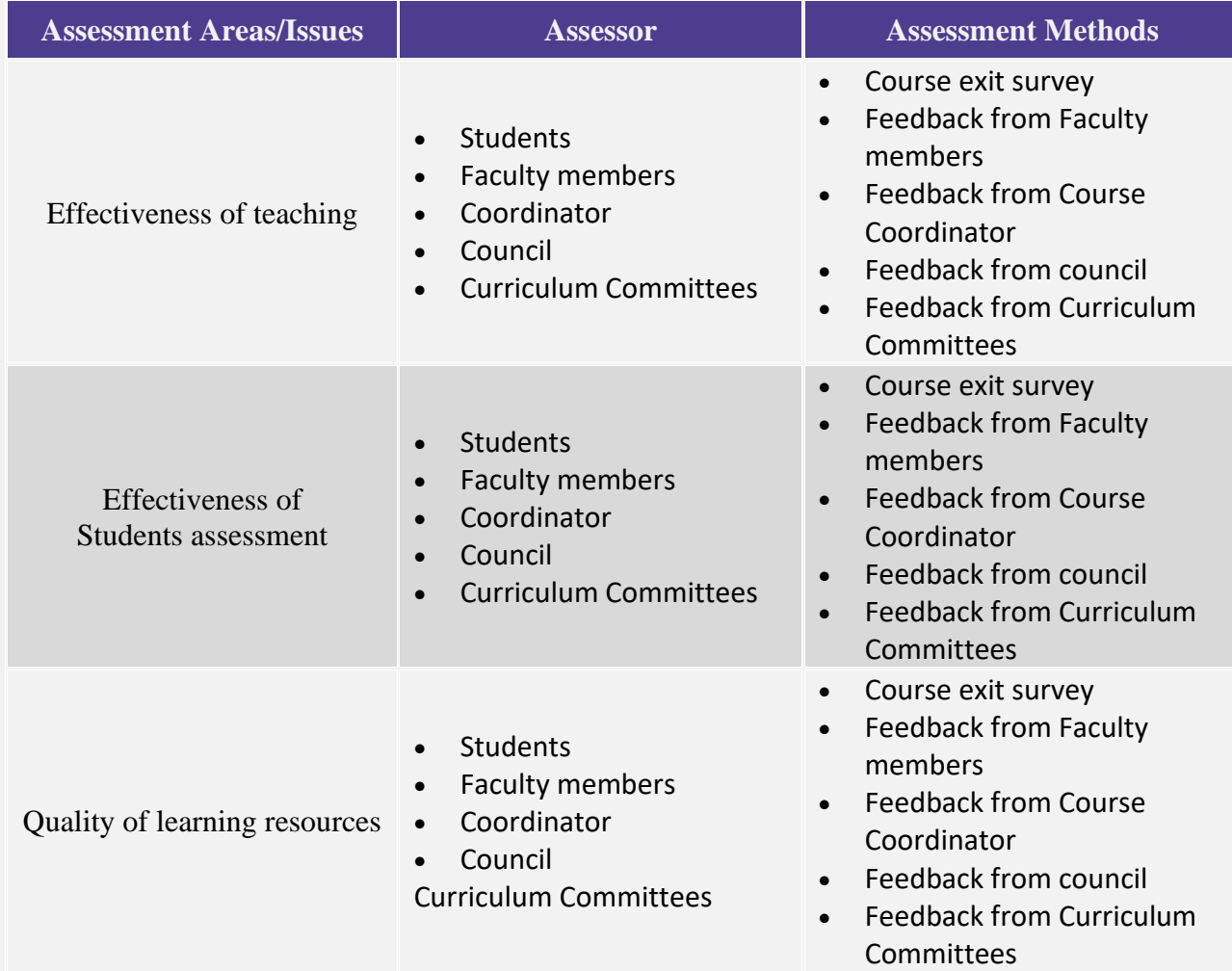

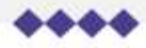

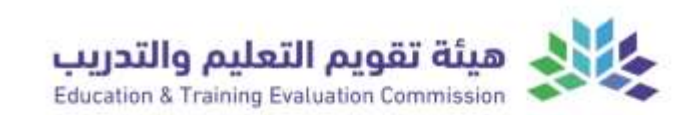

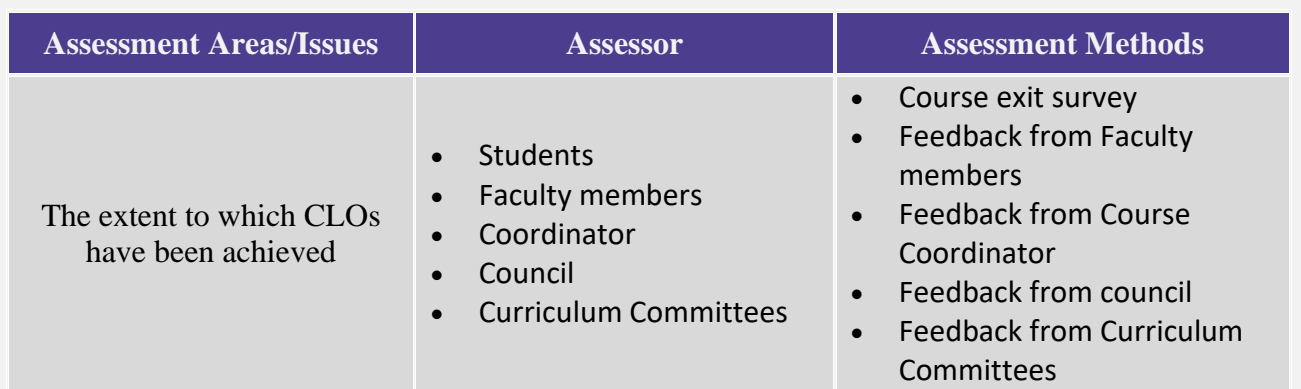

#### **Other**

**Assessors (**Students, Faculty, Program Leaders, Peer Reviewer, Others (specify) **Assessment Methods** (Direct, Indirect)

### <span id="page-7-0"></span>**G. Specification Approval COUNCIL /COMMITTEE** CS council **REFERENCE NO.** Meeting #11 **DATE** 07/03/2024

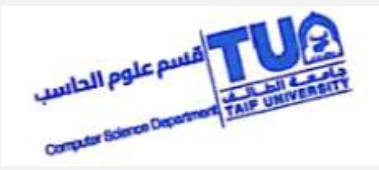

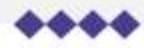